**Corso di Laurea in Conservazione dei Beni Culturali Corso di Storia globale del mondo contemporaneo Laboratorio di Storia HISTO***ry***LAB** 

# **Come si redige una Tesi di Laurea si redige Laurea (o un documento scientifico) (o un**

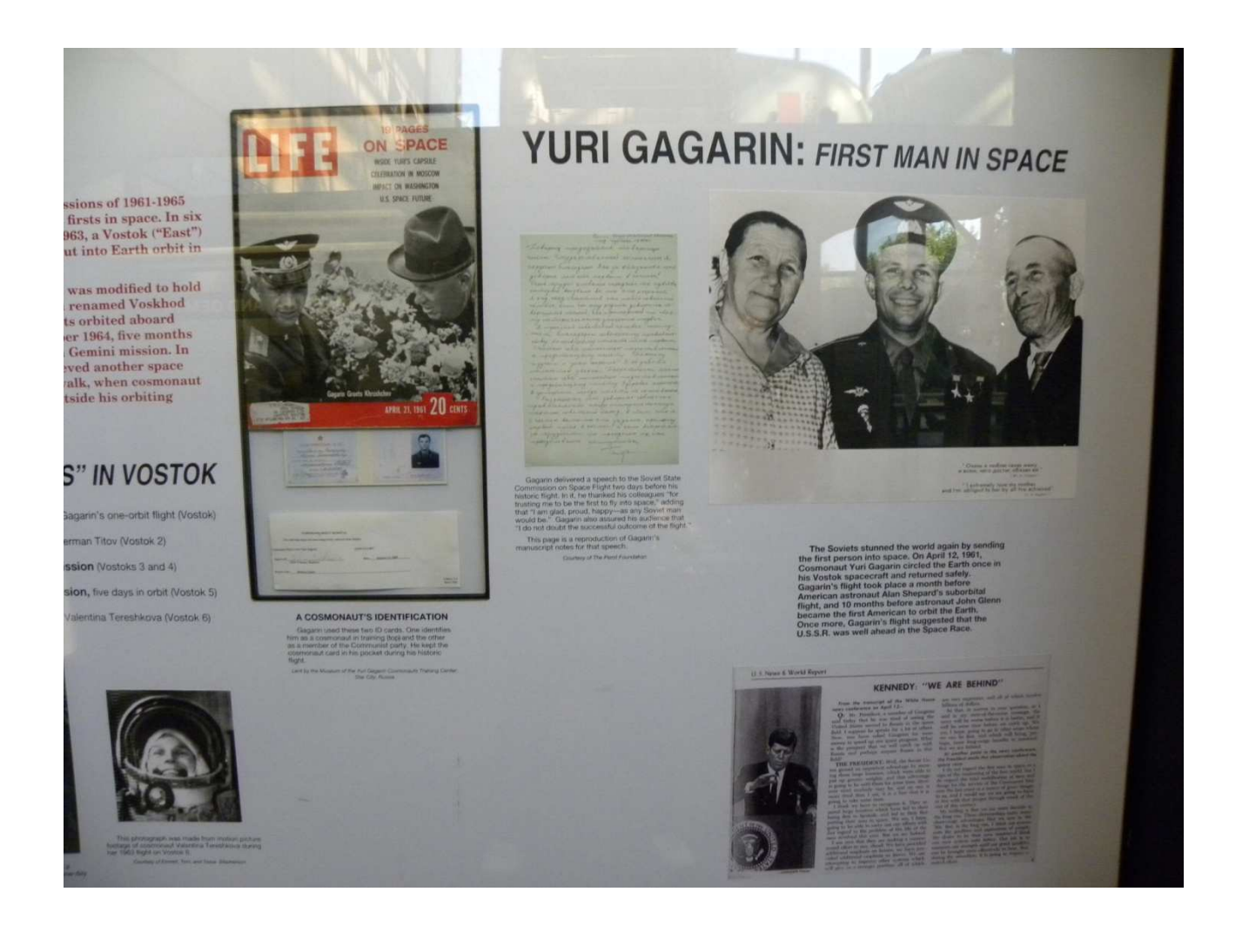

# LA FORMATTAZIONE DELLA PAGINA

Il testo va redatto in forma di videoscrittura (in formato Microsoft Word – per Mac o per Windows).

La **pagina** va impostata seguendo questa procedura (MS Word):

- 1. Menù: Layout di pagina
- 2. Margini (finestra di dialogo: Imposta pagina)
- 3. Margini personalizzati (finestra di dialogo: Imposta pagina): Superiore 2,5 cm; Inferiore 2 cm; Sinistro: 3 cm; Destro 2 cm; Rilegatura 0 cm; Posizione rilegatura sinistro
- 4. Layout (finestra di dialogo: Imposta pagina): Intestazione 1,25 cm; Piè di pagina 1,25 cm

Il carattere consigliato è **Times New Roman** corpo **12** (Menù: Home)

Il **paragrafo** va così impostato: Allineamento: GIUSTIFICATO Livello struttura: Corpo del testo Rientri: Sinistra e Destra 0; Speciale: Prima riga; Rientra di 0,5 cm (serve per creare il capoverso) Spaziatura: Prima e Dopo 0 Interlinea: 1,5 righe [Per un documento scientifico in genere si usa l'Interlinea **singola** oppure **esatta**].

Per ottenere un migliore aspetto della pagina sarebbe sempre opportuno inserire la **Sillabazione**. Per inserire la sillabazione procedere in questo modo:

- 1. Menù: Layout di pagina
- 2. Imposta pagina: Sillabazione
- 3. Sillabazione: Automatica

Le **pagine** vanno numerate progressivamente con cifre arabe (Menù: Inserisci, Numero di pagina, In basso, Numero normale 2).

**NOTA BENE (1)**: L'eventuale titolazione interna di capitoli e paragrafi deve avvenire, di norma, senza numerazione progressiva.

**NOTA BENE (2)**: Eventuali illustrazioni, grafici e tabelle vanno inseriti nella loro precisa collocazione nel testo, completi di didascalie.

# **Regole per la digitazione del testo digitazione del testo**

Le **MAIUSCOLE** vanno ridotte all'essenziale attenendosi alla massima uniformità per quanto riguarda il loro uso.

**NOTA BENE**: una volta compiuta una scelta (es. **Monte di pietà** invece di **monte di pietà**), questa **DEVE ESSERE RISPETTATA** in tutto il documento.

In **MINUSCOLO** vanno: stato, regione, provincia, ministero (es. ministero della Difesa), prefetto, questore, generale, pretore, magistrato, vescovo, parlamento, governo, costituzione, consiglio d'amministrazione, giunta comunale, comitato centrale, sindacato, movimento studentesco, partito, polizia, carabinieri, esercito, aeronautica, ecc.

Vanno anche in **MINUSCOLO:** re, segretario, duce, doge, capo del governo, prima guerra mondiale, armistizio, lotta di liberazione nazionale, guerra civile spagnola, comune di Parigi.

È invece preferibile utilizzare la **FORMA MAIUSCOLA** per: Risorgimento, Resistenza (intesa come lotta di liberazione), Chiesa (intesa come istituzione e non edificio), Sessantotto (inteso come evento-processo).

Nell'uso della **terminologia politico-amministrativa** adottare il seguente criterio: ministero della Pubblica istruzione, sottosegretario agli Esteri, presidente del Consiglio dei ministri, assessore alle Politiche sociali, commissione Lavori pubblici.

In **MINUSCOLO** vanno anche gli aggettivi e i sostantivi indicanti la nazionalità o altra appartenenza identitaria: gli italiani, i romani, gli arditi del popolo, i partigiani, ecc.

Con i nomi di enti, istituzioni e movimenti formati di più parole, è – salvo non indispensabile, come nei casi di nomi di luogo – maiuscolo solo il termine iniziale: Sacro romano impero, Unione sovietica, Società delle nazioni, Partito comunista italiano, Arditi del popolo, Mano nera, Stati uniti d'America, Partito comunista d'Italia, Banca nazionale del lavoro.

Le **SIGLE** vanno battute, senza alcun segno d'interpunzione, in tondo alto e basso (ossia con l'iniziale maiuscola e il resto minuscolo). Es: Iri, Cgil, Usa, Pci, Pcdi (per Partito comunista d'Italia, e non Pcd'I o Pcd'i), Pda (per Partito d'azione, e non Pd'a), ecc.

Le **SIGLE STRANIERE** vanno indicate, di norma (salvo le dovute eccezioni imposte dalla specificità del contributo), nella forma più nota in italia (es. Urrs in luogo di Sssr, ecc). Nel caso in cui non esista una forma chiaramente prevalente si usi, indifferentemente ma in modo uniforme in tutto l'articolo, la forma preferita (es. Rdt o Ddr, ecc.).

I **CORSIVI** si limitano: ai termini stranieri, ivi incluse le lingue antiche, e salvo quelli ormai di uso comune (élite, leader, partner, underground, film, camion, hinterland); alle parole che l'autore intende evidenziare e – in alternativa alle virgolette alte – per quelle espressioni che normalmente potrebbero essere precedute dall'espressione cosiddetto (es. la *rivoluzione fascista*); ai titoli di volumi, saggi, articoli, numeri monografici, film, brani musicali, convegni, incontri, forum e relazioni, citati nel testo.

Andranno scritti in **corsivo** i soli termini stranieri non entrati nell'uso comune. Anche se stranieri, i nomi di associazioni, movimenti, gruppi sociali, istituzioni, ecc., vanno in tondo e non in corsivo (es: Komsomol, Partido obrero de unificación marxista, ecc.).

**NOTA BENE**: in nessun caso si deve usare il **grassetto** o il carattere sottolineato.

# **Le citazioni**

#### Tutte le **citazioni all'interno del testo** vanno tra virgolette basse o *caporali* («testo testo»).

Per citazioni interne a citazioni (ossia di *secondo livello*) utilizzare le virgolette in alto (" "). Gli apici (' ') si utilizzano per un eventuale *terzo livello*. Esempio: «testo testo testo "testo testo testo" 'testo testo' testo testo».

Per evidenziare il significato di una parola o espressione è preferibile – **con parsimonia** – utilizzare il *corsivo*.

Le **citazioni infratesto** vanno separate dal testo utilizzando un corpo più piccolo di due punti nella modalità di seguito riportata (all'inizio e alla fine della citazione infratestuale le virgolette non sono necessarie, se non nel caso in cui la citazione cominci o finisca con una citazione nella citazione):

Testo testo testo testo testo testo testo testo testo testo testo testo testo testo testo testo testo testo testo testo testo testo testo testo testo testo [a corpo 12]

Citazione citazione citazione citazione citazione citazione citazione citazione citazione citazione citazione citazione citazione citazione [a corpo 10]

Testo testo testo testo testo testo testo testo testo testo testo testo testo testo testo testo testo testo testo testo testo testo testo [a corpo 12].

Se nella citazione compare il *corsivo*, segnalare se l'uso di tale stile grafico sia stato utilizzato originariamente dall'autore/trice citato/a o meno, attraverso le seguenti formule: "corsivo nell'originale"; oppure "corsivo mio". Evitare le formule "corsivo nostro", se riferito al/alla singolo/a autore/trice, e "corsivo del/della sottoscritto/a".

Le virgolette basse andranno utilizzate anche per i titoli delle riviste, come ad esempio «Contemporanea», mentre le virgolette alte verranno utilizzate per i nomi degli istituti e delle fondazioni, come nel caso del Centro studi "Piero Gobetti", per i nomi di divisioni, battaglioni e brigate (es. divisione "Garibaldi") e per i soprannomi o nomi di battaglia ad eccezione dei casi in cui tali appellativi sono notoriamente identificativi del soggetto (ad es., è corretto scrivere Camilla Ravera, *alias* "Silvia" o Francesco Saverio Nitti definito "Cagoja"; è invece scorretto scrivere Secondino Tranquilli *alias* "Ignazio Silone" o Grigorij Apfelbaum detto "Zinov'ev", che, data la notorietà dello pseudonimo, vanno indicati – correttamente – senza virgolette).

Per quelle espressioni che normalmente potrebbero essere precedute dall'espressione *cosiddetto* è possibile utilizzare, in alternativa al corsivo, le virgolette in alto (es. la "rivoluzione fascista"). Si raccomanda, in ogni modo, di evitare le ridondanze (es.: è corretto scrivere "la *rivoluzione fascista*" o "la "rivoluzione fascista"" o ancora "la cosiddetta rivoluzione fascista"; ma non "la cosiddetta *rivoluzione fascista*" o, peggio, "la cosiddetta "rivoluzione fascista"").

**NOTA BENE**: di norma (ovvero salvo i casi sotto riportati), le citazioni in lingua originale italiana (ossia senza traduzione) vanno citate testualmente (riprodotte, quindi, in modo fedele), rispettando dunque la grafia dei testi da cui sono tratte. Lo stesso dicasi per i titoli delle opere. Es.: Dopo ciò, egli commento: «Ero fiero di essere Italiano, iscritto al PNF e alfiere del Duce» (e non «Ero fiero di essere italiano, iscritto al Pnf e alfiere del duce», come invece dovrebbe essere seguendo le presenti norme).

Fanno eccezione, il grassetto e la sottolineatura, nonché (salvo che ciò non sia rilevante ai fini del discorso complessivo del contributo) le sigle con le iniziali seguite dal punto e il tutto maiuscolo. Tali grafie, debbono essere trasformate, in corsivo (per il grassetto, la sottolineatura, e, facoltativamente, il tutto maiuscolo), e sigla maiuscola senza punteggiatura (nel caso delle sigle con le iniziali seguite dal punto). Nei primi tre casi, in luogo della dizione "corsivo nell'originale" occorre segnalare, se ritenuto necessario, "grassetto, anziché corsivo, nell'originale", o "sottolineatura, anziché corsivo, nell'originale", oppure ancora "caratteri maiuscoli, anziché corsivo, nell'originale". Per le citazioni tradotte in italiano, è preferibile, tendenzialmente (salvo che ciò non sia rilevante ai fini del discorso complessivo del contributo), riprodurre la frase seguendo le presenti norme redazionali.

Nelle citazioni, gli **omissis** (ovvero le parti che si decide di non citare per intero) vanno indicati con il simbolo convenzionale dei tre punti tra parentesi quadra […], da mettere sia all'inizio di una citazione il cui testo non inizia con un punto fermo sia alla fine di una citazione che non termini, nell'originale, con un punto.

Per le testimonianze orali, le pause, i silenzi prolungati, ecc., debbono invece essere indicati con i tre punti di sospensione senza parentesi quadra (es.: «Era tardi… e me ne andai. Non lo rividi più… »).

Tra parentesi quadra vanno inoltre tutti i commenti o le descrizioni aggiunte dall'autore, dal traduttore o, in ogni caso, da persona differente da colui che si cita. Es.: "il fatto avvenne proprio qua [indica l'atrio del palazzo]"; "era obbligatoria la tessera del partito [il Pnf, nda]".

I **trattini** che – come in questo caso – **individuano un inciso** devono essere *lunghi* (– così – e non - così -) nonché preceduti e seguiti dalla spaziatura.

Il **trattino corto** si utilizza invece per tutti gli altri casi, come, ad es., quando è necessario unire due sostantivi o aggettivi (partito-milizia, marxista-leninista, ecc.). Non va invece utilizzato dopo prefissi quali *anti*, *ex*, *post*, ecc. (es.: è corretto antifascista, ex combattente, postfascista, ecc. e non anti-fascista, ex-combattente, post-fascista) o, di norma, per congiungere termini che possono essere fusi in un unico vocabolo (es.: è corretto socialfascismo, liberalsocialismo, ecc. e non socialfascismo, liberal-socialismo).

Il **trattino corto** non va utilizzato, di norma, per indicare antitesi, nessi conflittuali, relazioni antitetiche, coppie di opposizioni, ecc., essendo preferibile utilizzare la barra (es. il rapporto nord/sud, le relazioni uomo/donna, la dicotomia amico/nemico, ecc.).

Seppur con molta parsimonia, la **barra** (slash) può essere utilizzata inoltre nei casi in cui v'è necessita di declinare un vocabolo in due o più modalità. Es.: l'autore/trice (al maschile e al femminile), la/le pagina/e (al singolare e al plurale) confrontare/tarsi (anche se, in questi casi, è preferibile ripetere l'intera parola: confrontare/confrontarsi), ecc.

Le **migliaia** vanno indicate (con le dovute eccezioni: es. date, numeri telefonici, sequenze numeriche di codici, ecc.) in cifre arabe e con il puntino: 1.250 partecipanti, 2.000 iscritti, ecc.

Quando non citati per esteso (in cifre o, nei casi in cui l'anno è associato a fenomeni rilevanti, in lettere), gli **anni**, preceduti da un apostrofo (e non da un apice di apertura), vanno indicati omettendo le prime due cifre. Es. il '68 (in luogo di sessantotto o 1968), i ragazzi del '99 (in luogo di 1899), ecc. Nota bene: la forma '68 (dove la cifra è preceduta da un apice di apertura anziché da un apostrofo) è scorretta.

Le **periodizzazioni annuali** vanno indicate in uno dei due seguenti modi: o indicando gli anni per esteso separati da un trattino corto 1943-1945 o, preferibilmente, indicando il secondo termine periodizzante in forma tronca, ma senza l'apostrofo che normalmente precede le cifre (es. 1919-20 e non 1919-'20).

I **decenni** andranno indicati senza maiuscola (anni quaranta, anni sessanta, ecc.) mentre i secoli manterranno la maiuscola (Ottocento, Novecento, ecc).

Le **date del calendario cristiano** (sia giuliano che gregoriano) vanno indicate per esteso secondo la seguente modalità: giorno (in cifre), mese, anno (in cifre). Es.: 2 giugno 1793 (e non 02/06/1793 o 2-6-1793 o altro ancora).

Per tutte le **altre forme di datazione** si utilizzi quella scientificamente e comunemente consolidata (in lingua italiana), tenendo presente che – laddove ciò sia possibile e anche nel caso in cui si adotti la datazione del calendario giuliano – è preferibile indicare, tra parentesi, la data corrispondente del calendario gregoriano. Es. l'arresto di Robespierre del 9 termidoro dell'anno II (27 luglio 1794); la presa del palazzo d'Inverno del 26 ottobre (7 novembre); ecc.

I vari livelli delle **forze armate** (sia regolari che irregolari) andranno citati con le cifre arabe e con l'apice ª oppure º. Es.: 3ª divisione aviotrasportata, 7º cavalleria, 5° reggimento, 23ª brigata, ecc.

**NOTA BENE!!**: evitare le forme scorrette quali **é** (in luogo di è), **E'** (in luogo di È), **perchè** (in luogo di perché), ecc…

# **NOTE E RIFERIMENTI BIBLIOGRAFICI**

Le **note** devono necessariamente essere riportate a pié di pagina (Menù: Riferimenti, Note a piè di pagina, Fondo pagina, Formato numero 1,2,3, Comincia da 1, Numerazione Continua).

Le note vanno inserite con numerazione progressiva continua; nel testo vanno segnalate in esponente, senza parentesi, prima dell'eventuale segno d'interpunzione (punti, virgole, due punti, ecc.) o della chiusura di parentesi ma dopo le eventuali virgolette di chiusura. Es.: («Uno spettro s'aggira per l'Europa $\frac{19}{2}$ ).

### **Le citazioni bibliografiche devono essere quanto più possibile complete.**

Oltre ai casi in cui vogliamo segnalare opere e repertori bibliografici, il **cfr.** (confronta) si usa nel caso in cui nell'articolo non venga citata testualmente una frase di un autore o autrice di un opera cui, in ogni caso, si rimanda. Non si deve utilizzare, invece, nel caso si riproduca testualmente una citazione.

### **1) Come si cita una monografia**

Federico Paolini, *Firenze 1946-2005. Una storia urbana e ambientale*, FrancoAngeli, Milano 2014

Lo schema da seguire, dunque, è il seguente: Autore, Titolo (in corsivo), Editore, Luogo di edizione Data di edizione

**Nota bene**: la prima volta che è citato, il nome dell'autore o dell'autrice deve essere riportato interamente. Nel caso l'autore o l'autrice abbia un secondo o un terzo nome, indicare solo il primo in forma estensiva, e i successivi in forma abbreviata (iniziale puntata):

Nel caso di opere aventi più di un autore seguire uno dei seguenti modelli: Antonio Bianchi, Bruno Rossi e Claudio Verdi, *Storia…*  Antonio Bianchi *et al.*, *Storia…* 

Se si tratta di un contributo stampato in proprio senza indicazione dell'editore: Autore, Titolo (in corsivo), luogo di edizione, anno. Evitare: *s.e.* (senza editore)

Se l'opera di un autore è curata da terzi:

Camillo Berneri, *Anarchia e società aperta. Scritti editi e inediti*, a cura di Pietro Adamo, Editore, Luogo di edizione, Data

Se si tratta della traduzione di un opera:

Christopher Hill, *Il mondo alla rovescia. Idee e movimenti rivoluzionari nell'Inghilterra del Seicento*, Einaudi, Torino 1981 (I ed. London, 1972). [senza citare – di norma – il titolo originale e l'editore ma indicando il luogo]

Se si tratta di un'opera in lingua originale, tradotta anche in italiano: Christopher Hill, *The World Turned Upside Down. Radical Ideas during the English Revolution*, Editore, Luogo di edizione, Data (trad. it. *Il mondo alla rovescia. Idee e movimenti rivoluzionari nell'Inghilterra del Seicento*, Einaudi, Torino 1981).

## **2) Come si cita un articolo (capitolo di libro) pubblicato in un volume**

Federico Paolini, *Industria diffusa e inquinamento nell'area fiorentino-pratese*, in Salvatore Adorno, Simone Neri Serneri (a cura di), *Industria, ambiente e territorio. Per una storia ambientale delle aree industriali in Italia*, ilMulino, Bologna 2009, pp. 167-187

Lo schema da seguire, dunque, è il seguente:

Autore, Titolo del capitolo (in corsivo), Nome/i dei curatori (accompagnato da «a cura di»), Titolo del volume, Editore, Luogo di edizione, Data, numero di pagine (p. per una pagina singola, pp. per più pagine)

### **3) Come si cita un articolo pubblicato su una rivista scientifica**

Federico Paolini, *La storia dell'ambiente in Italia*, in: «Ricerche Storiche», XLI, n. 3, 2011, pp. 489-496

Lo schema da seguire, dunque, è il seguente:

Autore, Titolo, Titolo della rivista fra virgolette basse preceduto da in:, annualità progressiva, il numero dell'edizione, anno di edizione, pagine

Se si cita un numero doppio: n. 11-12 (e non nn. 11-12). Invece, nel segnalare due (o più) numeri distinti di una rivista si usi la forma seguente: nn. 11 e 12 oppure nn. 11, 12 e 13 (e non, ad es., nn. 11-12 o nn. 11-12-13).

#### **4) Come si cita un articolo pubblicato sulla stampa di opinione**

Se si tratta di un articolo pubblicato da un quotidiano:

*Il grande acquedotto per il comprensorio. Una proposta di Bagno a Ripoli a Firenze: la spesa per impianti*, in: «La Nazione», 29 luglio 1965

Schema: Titolo (l'autore si può citare se particolarmente noto, ad esempio se è un opinionista del giornale), nome del giornale fra virgolette basse, data (giorno, mese, anno)

Se si tratta di un articolo pubblicato da un settimanale o da un mensile:

Eugenio Scalfari, *E Firenze sbaglia strada*, in: «L'Espresso», 14 aprile 1957

Schema: Autore (se particolarmente noto, come in questo caso), Titolo, nome del giornale fra virgolette basse, data (volendo, per una maggiore precisione, prima della data, si può citare anche

#### **5) Come si cita una fonte archivistica**

Le fonti di archivio sono citate in carattere tondo e nel seguente ordine:

archivio, fondo, anno/i numero della busta, fascicolo con la sua numerazione e/o titolo, eventuale sottofascicolo con sua numerazione e/o titolo, documento specifico citato, completo di mittente, destinatario, luogo e data in cui è redatto.

La prima volta che si cita un archivio e/o un fondo: Archivio centrale dello stato (d'ora in poi Acs). Esempio: Archivio centrale dello stato, ministero dell'Interno, Direzione generale della Pubblica sicurezza, Divisione affari generali e riservati (d'ora in poi Acs, Mi, Dgps/Agr).

Abbreviazioni principali:  $b. bb. = bursta. burste$  $cat. = categoria$  $cl. = class$ e f. ff. = fascicolo, fascicoli s.f. s.ff. = sottofascicolo, sottofascicoli

**Come si cita un'opera già citata**: evitare la forma *op.cit.* preferendo, ad esempio, F. Paolini, *Firenze 1946-2005*, cit., pp. 120-124

Schema: Nome dell'autore con maiuscola puntata, Cognome, Titolo sintetico (senza i sotto titoli o citando sono la parte iniziale seguita da 3 puntini di sospensione…), cit., numero di pagine.

**Nota bene**: quando il riferimento bibliografico si riferisce alla stessa pagina di un'opera citata sopra si utilizza *Ibidem* (scritto in corsivo).

**Nota bene**: quando il riferimento bibliografico si riferisce alla stessa opera, ma ad una pagina diversa si utilizza Ivi (scritto in tondo).

Per indicare l'autore o l'autrice appena citato/a o citato/a nella nota immediatamenteprecedente: Id. (se di genere maschile) o Ead. (se di genere femminile).

Le pubblicazioni straniere devono essere indicate in lingua originale, senza normalizzare all'uso italiano la grafia dei titoli.

#### **PRINCIPALI ABBREVIAZIONI E SIGLE CONVENZIONALI**

a.C/d.C. = avanti Cristo/dopo Cristo cap. capp. = capitolo, capitoli cfr. = confronta  $es. = esempio$ fig. figg.  $=$  figura, figure  $f.t. = fuori testo$ nda = nota dell'autore/trice ndc = nota del curatore/trice ndt = nota del traduttore/trice  $p. pp. =$  pagina, pagine *passim =* citato qua e là

s.a. = senza anno di pubblicazione s.l. = senza luogo di pubblicazione  $s. = \text{sequence}$  $ss. = \text{segmenti}$  $suppL = supp$  lemento  $tab. tabb. = tabella, tabelle$ tav. tavv. = tavola, tavole vol. voll. = volume, volumi che vanno indicati con i numeri romani I, II, III, IV, ecc. t., tt. = tomo, tomi che vanno indicati con le cifre arabe 1, 2, 3, ecc.